## **Menutree Website: QR-Code Website:** + Products / docu / downloads + Hardware + PD-interface-multiplexer + PG-MUX-II family  $+$  PG-MUX-II for Siemens (only 24)

Please make sure to update your drivers before using our products.

Data backup S7-PLC PN-port on FTP-server via dig. IO

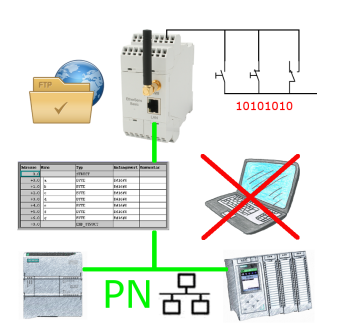

Via digital input triggered DB-backup/-restore without additional PC via PN-port to FTP-server

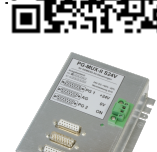

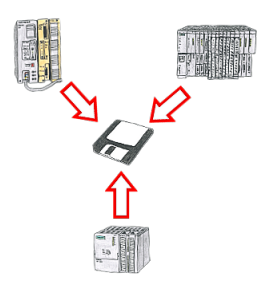

You consistently have to back up formulas which are stored in data blocks or back up production protocols, but the employee in charge has no knowledge of PLC-programming respectively handling PC-programs? No problem, install the PG-2000-software with "option DB-backup" on your PC and connect it with the PLC. The employee only has to click on a symbol on the desktop of the PC and the data blocks of the parameterised PLC will be stored on the fixed disc. Afterwards the program closes itself and the mentioned employee didn't had to accomplish an intervention on the program.

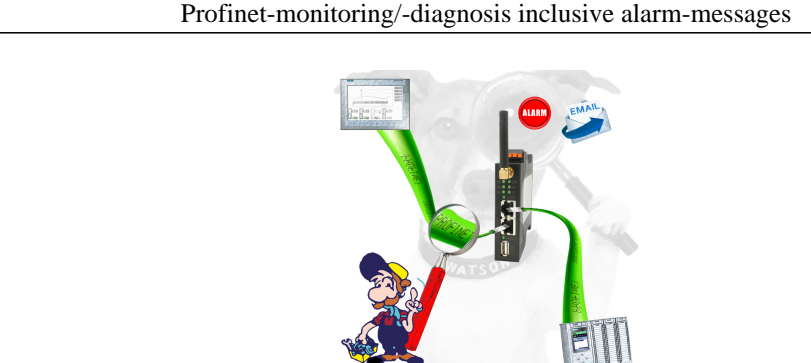

Profinet-monitoring/-diagnosis inclusive alarm-messages

Detect intrusions and anomalies on your ProfiNet. Early detection of malfunction and failures and malfunctions.

Easy installation, plug and play double socket.

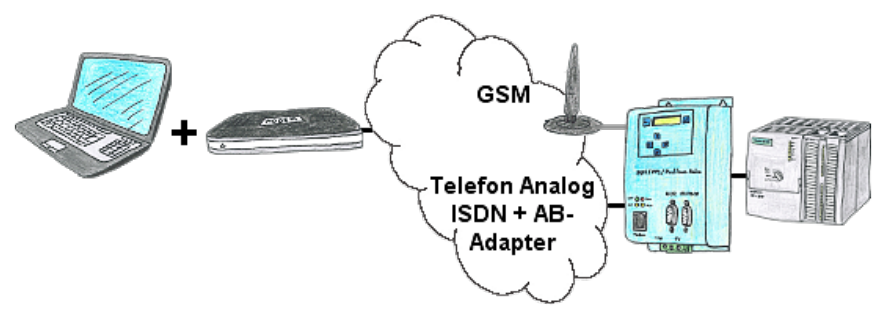

The access to the connected PLC with the Siemens TS-software or PG-2000 including TS-option results of coupling via Analogue-, ISDN- (only with AB-adapter) as well as GSM-line.

## Atomic time (GPRS) for the PLC

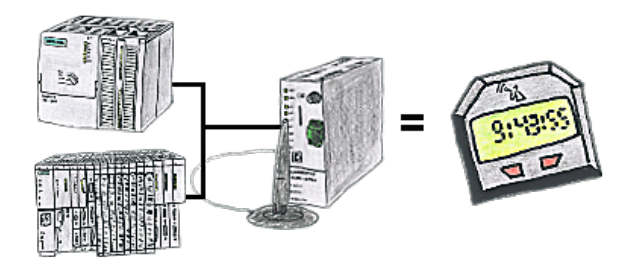

You need an exact time for your S7-plc? No problem, the TeleService-GSM fetches the current time via GPRS from a time-server and advises it to the S7-plc. How often and whenever the time shall be updated can be parameterised in the device.

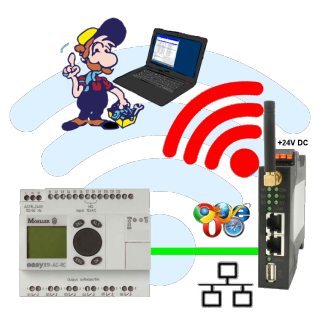

Move wirelessly around the Moeller-PLC and communicate for example ONLINE in the status

## Detect Profinet burglary

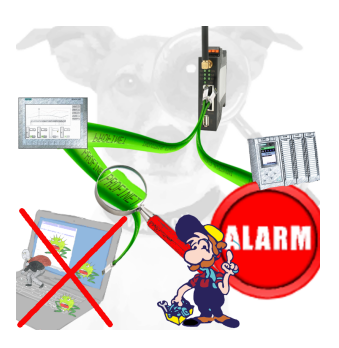

Detection and logging of unauthorized access in the defined Profinet

 Attempted break-ins and access to the network are recognized immediately and e.g. reported by email

Logging of all accesses in the network for historical processing

Possible data-storage USB-stick or FTP-server via USB-network-stick.